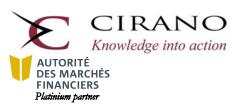

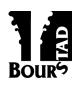

1130, Sherbrooke Ouest, suite 1400 Montréal (Québec) H3A 2M8 Phone: 514 985-4000, poste 3006 Fax: 1 877 372-2460 (no charge)

## School registration for the Bourstad 2018-2019 Program

|                                                                                                    | School Name:                                                                                                    |                                                                                                    |                                                                                                    |
|----------------------------------------------------------------------------------------------------|----------------------------------------------------------------------------------------------------|----------------------------------------------------------------------------------------------------|----------------------------------------------------------------------------------------------------|
|                                                                                                    | Level of instruction :                                                                                                    | High School                                                                                                    | Post-secondary                                                                                                    |
|                                                                                                    | age(s) of instruction:                                                                                                    | English                                                                                                    | French                                                                                                    |
| Civic Numbe                                                                                                    |                                                                                                    | Street:                                                                                                    |                                                                                                    |
| Suit                                                                                                    |                                                                                                    | City:                                                                                                    |                                                                                                    |
| Postal Cod                                                                                                    |                                                                                                    | Prov./Country:                                                                                                    |                                                                                                    |
| Phon                                                                                                    |                                                                                                    | 1                                                                                                    | I                                                                                                    |
|                                                                                                    | x :                                                                                                    |                                                                                                    |                                                                                                    |
| .•• 1                                                                                                    | D                                                                                                    | 11 111                                                                                                    | 1 C.1                                                                                                    |
|                                                                                                    | -                                                                                                    |                                                                                                    | ead of the program                                                                                                    |
| Iis roles include n                                                                                                    | anaging participation groups                                                                                                    | , naming group supervisors,                                                                                                    | and creating private simulations.)                                                                                                    |
| Name:                                                                                                    |                                                                                                    |                                                                                                    |                                                                                                    |
| First Name:                                                                                                    |                                                                                                    |                                                                                                    |                                                                                                    |
| Title:                                                                                                    |                                                                                                    |                                                                                                    |                                                                                                    |
| Email <sup>a</sup> :                                                                                                    |                                                                                                    |                                                                                                    |                                                                                                    |
| <ul> <li>a. Email address</li> <li>account in t</li> </ul>                                                                                                    |                                                                                                    |                                                                                                    | ad; if the Institutional Head already has<br>te the email address that serves as the                                                    |
| a. Email address account in to identifier for the segmentation  Registration of the segmentation of the segmentation accounts in the segmentation of the segmentation of the segmentation  | he Bourstad Anytime simulated this account.  fees for the Bourst the institution (allows stud                                                                                                    | ead 2018-2019 Pr                                                                                                    | ogram                                                                                                    |
| a. Email address account in to identifier for the contraction and the contraction of the contraction of the  | he Bourstad Anytime simulated this account.  fees for the Bourst the institution (allows studinge competition and in processing the studing the studin | ead 2018-2019 Prelents to enter in the 2019 rivate simulations)                                                                                                    | ogram                                                                                                    |
| a. Email address account in to identifier for the contraction and the contraction of the contraction of the  | he Bourstad Anytime simulated this account.  fees for the Bourst he institution (allows studing competition and in present in the 2019 Boursta                                                                                                    | ead 2018-2019 Pr lents to enter in the 2019 rivate simulations) d Challenge                                                                                                    | ogram \$75 (+tax)                                                                                                    |
| a. Email address account in to identifier for  Registration  Registration of to Bourstad Challe                                                                                                    | he Bourstad Anytime simulated this account.  fees for the Bourst the institution (allows studing competition and in protection in the 2019 Boursta                                                                                                    | ead 2018-2019 Prelents to enter in the 2019 civate simulations)  d Challenge  High school, individual presented in the 2019 civate simulations                                                                                                    | ogram  \$75 (+tax)  articipation \$10/student                                                                                           |
| a. Email address account in to identifier for  Registration  Registration of to Bourstad Challe                                                                                                    | he Bourstad Anytime simulated this account.  fees for the Bourst the institution (allows studing competition and in protection in the 2019 Boursta                                                                                                    | ead 2018-2019 Pr lents to enter in the 2019 rivate simulations) d Challenge                                                                                                    | ste the email address that serves as the ogram  \$75 (+tax)  articipation \$10/student tandem (2) \$15/tandem                           |
| a. Email addresses account in to account in to identifier for the control of the control of the  | he Bourstad Anytime simulated this account.  fees for the Bourst the institution (allows studing competition and in protection in the 2019 Boursta                                                                                                    | tad 2018-2019 Prolents to enter in the 2019 rivate simulations)  d Challenge  High school, individual process of the school, participation in CEGEP, individual process of the school process of the school participation in CEGEP, individual process of the school participation in CEGEP, individual process of the school participation in C | ste the email address that serves as the ogram  \$75 (+tax)  articipation \$10/student tandem (2) \$15/tandem                           |
| a. Email addresses account in to account in to identifier for the Registration of the Bourstad Challes Student participation Student participation of the Student participation of the Student | he Bourstad Anytime simulated this account.  fees for the Bourst he institution (allows studing competition and in protection in the 2019 Boursta                                                                                                    | tad 2018-2019 Prolents to enter in the 2019 rivate simulations)  d Challenge  High school, individual process of the school participation in CEGEP, individual process on                                                                                                    | ste the email address that serves as the ogram  \$75 (+tax)  articipation \$10/student tandem (2) \$15/tandem articipation \$15/student |
| a. Email addresses account in to account in to identifier for the Registration of the Bourstad Challes Student participation Student participation of the Student participation of the Student | he Bourstad Anytime simulation this account.  fees for the Bourst the institution (allows studing competition and in protation in the 2019 Boursta Highard ation in a private simulation for billing                                                                                                    | tad 2018-2019 Prolents to enter in the 2019 rivate simulations)  d Challenge  High school, individual process of the school participation in CEGEP, individual process on                                                                                                    | ste the email address that serves as the ogram  \$75 (+tax)  articipation \$10/student tandem (2) \$15/tandem articipation \$15/student |
| a. Email addresses account in to account in to identifier for the Registration of the Bourstad Challes Student particip Student particip Contact infor Name of person                                                                                                    | he Bourstad Anytime simulation this account.  fees for the Bourst the institution (allows studing competition and in protation in the 2019 Boursta Highard ation in a private simulation for billing                                                                                                    | tad 2018-2019 Prolents to enter in the 2019 rivate simulations)  d Challenge  High school, individual process of the school participation in CEGEP, individual process on                                                                                                    | ste the email address that serves as the ogram  \$75 (+tax)  articipation \$10/student tandem (2) \$15/tandem articipation \$15/student |
| a. Email addresses account in total account in total account in total account in total account in total account in total account account accou | he Bourstad Anytime simulation this account.  fees for the Bourst the institution (allows studing competition and in protection in the 2019 Boursta High ation in a private simulation rmation for billing or service                                                                                                    | tad 2018-2019 Prolents to enter in the 2019 rivate simulations)  d Challenge  High school, individual process of the school participation in CEGEP, individual process on                                                                                                    | ste the email address that serves as the ogram  \$75 (+tax)  articipation \$10/student tandem (2) \$15/tandem articipation \$15/student |
| a. Email address account in to identifier for the Registration of the Bourstad Challes Student particip Student particip Contact infor Name of person Email Address, if different account in the Email Address, if different account in the identification of the identification of the identi | he Bourstad Anytime simulation this account.  fees for the Bourst the institution (allows studing competition and in protection in the 2019 Boursta  Hig  ation in a private simulation are service  rent ent participation                                                                                                    | ead 2018-2019 Prelents to enter in the 2019 civate simulations)  d Challenge  High school, individual precedent in the 2019 civate simulations.                                                                                                    | ste the email address that serves as the ogram  \$75 (+tax)  articipation \$10/student tandem (2) \$15/tandem articipation \$15/student |

If this form is completed on the screen, enter the name and function of the institutional representative in the area provided for the signature.

The signatory of this form certifies that he / she is authorized to transmit this registration on behalf of his / her educational institution and to submit the registration fees invoice for payment.